#### **Supplemental Methods File**

#### **16S rRNA gene amplification, amplicon sequencing and sequence data quality assessment and processing, and taxonomic assignments**

Sequencing library construction: Sequencing libraries were constructed by amplifying the 16S rRNA gene V3-V4 regions using a protocol previously described<sup>1,2</sup> that comprises a 2-step PCR. In the first step the 16S rRNA gene is amplify, while the second step PCR add a unique dual index (UDI, Illumina) to each amplicon/sample. The V3-V4 regions of the 16S rRNA genes were targeted using bacterial primers 338F and 806R, combined with a heterogeneity spacer of 0 to 7 bp and the Illumina sequencing primers<sup>2</sup>. Forward primer was: ACACTGACGACATGGTTCTACA + heterogeneity spacer (0–7 bp) + ACTCCTRCGGGAGGCAGCAG, with the underline sequence matching to the 16S rRNA gene. Reserve primer was: TACGGTAGCAGAGACTTGGTCT + heterogeneity spacer (0-7 bp) + GGACTACHVGGGTWTCTAAT. Initial 16S rRNA gene amplification PCR contained 1X Phusion Taq master mix (ThermoFisher), forward and reverse primers (0.4µM each), 3% DMSO, and 5µl of genomic DNA. PCR cycling conditions were: an initial denaturation at 94°C for 3 min, 20 cycles of denaturation at 94°C for 30 sec, annealing at 58°C for 30 sec, elongation at 72°C for 1 min, and a final elongation step at 72°C for 7 min. These amplicons were diluted 1:20, and 1µl was used in the barcoding PCR which introduces the 8-bp dual unique indices and the flow-cell linker adaptors to the amplicons by priming to the Illumina sequencing primer sequence introduced in step 1<sup>2</sup>. Forward primer was: AATGATACGGCGACCACCGAGATCTACAC + UDI (8 bp) + ACACTGACGACATGGTTCTACA. Reverse primer was: CAAGCAGAAGACGGCATACGAGAT + UDI  $(8 \text{ bp})$  + TACGGTAGCAGAGACTTGGTCT. Primers final concentration was  $0.4 \mu$ M in each reaction, with Phusion Taq master mix (1X) and 3% DMSO. Cycling conditions were: an initial denaturation at 94°C for30 sec, 10 cycles consisting of denaturation at 94°C for 30 sec, annealing at 58°C for 30 sec, elongation at 72°Cfor 60 sec, and a final elongation step at 72°C for 5 min.

Amplicon library pooling, sequencing and data pre-processing: Amplicons were pooled according to the procedure described in Holm et al.<sup>2</sup>. The pooled samples were cleaned up with AMPureXP (Agencourt/Beckman Coulter, Brea, CA) beads by following the manufacturer's instructions, and size was selected around 600 bp and eluted in water. Amplicon size was confirmed using an Agilent TapeStation 2200 with a DNA1000 tape for quality assurance. Libraries were sequenced on an Illumina MiSeq instrument using 600 cycles, producing 2X 300-bp paired-end reads. Demultiplication was performed using the UDI and a mapping file linking indices pairs to samples and split li-braries.py, a QIIMEdependent script<sup>3</sup>. The resulting forward and reverse fastq files were split by sample using the QIIME-dependent script split\_sequence\_file\_on\_sample\_ids.py, and primer sequences were removed using TagCleaner (version 0.16)<sup>4</sup>. Further processing followed the DADA2 workflow for Big Data and DADA2 (v. 1.5.2)  $(\text{https://benjineb.github.io/dada2/bigdata.html})^5$ .

Sequence read lengths of 255 bp and 225 bp were chosen for hard trimming of forward and reverse reads, respectively. Individual reads were further truncated at the base, where a quality score of 2 was observed, and filtered to contain no ambiguous bases. Additionally, the maximum number of expected errors in a read was set to 2. Reads were assembled only if the overlap between forward and reverse reads, which occurs in the conserved region between V3 and V4, was 100% identical. Chimeras for combined runs were removed per the DADA2 protocol.

Amplicon sequence variants (ASVs) generated by DADA2 were individually taxonomically classified using the RDP naïve Bayesian classifier<sup>6</sup> trained with the SILVA v138.1 16S rRNA gene sequence database<sup>7</sup> (-p-confidence 0.7). Read counts for ASVs assigned to the same taxonomy were summed for each sample.

#### **References**

- 1 Fadrosh, D. W. *et al.* An improved dual-indexing approach for multiplexed 16S rRNA gene sequencing on the Illumina MiSeq platform. *Microbiome* **2**, 6 doi.org:10.1186/2049-2618-2-6 (2014).
- 2 Holm, J. B. *et al.* Ultrahigh-Throughput Multiplexing and Sequencing of >500-Base-Pair Amplicon Regions on the Illumina HiSeq 2500 Platform. *mSystems* **4** doi.org:10.1128/mSystems.00029-19 (2019).
- 3 Kuczynski, J. *et al.* Using QIIME to analyze 16S rRNA gene sequences from microbial communities. *Current protocols in microbiology* **Chapter 1**, Unit 1E 5 doi.org:10.1002/9780471729259.mc01e05s27 (2012).
- 4 Schmieder, R., Lim, Y. W., Rohwer, F. & Edwards, R. TagCleaner: Identification and removal of tag sequences from genomic and metagenomic datasets. *Bmc Bioinformatics* **11**, 341 doi.org:10.1186/1471-2105-11-341 (2010).
- 5 Callahan, B. J. *et al.* DADA2: High-resolution sample inference from Illumina amplicon data. *Nature methods* **13**, 581-583 doi.org:10.1038/nmeth.3869 (2016).
- 6 Wang, Q., Garrity, G. M., Tiedje, J. M. & Cole, J. R. Naive Bayesian classifier for rapid assignment of rRNA sequences into the new bacterial taxonomy. *Appl. Environ. Microbiol.* **73**, 5261-5267 (2007).
- 7 Quast, C. *et al.* The SILVA ribosomal RNA gene database project: improved data processing and web-based tools. *Nucleic Acids Res.* **41**, D590-596 doi.org:10.1093/nar/gks1219 (2013).

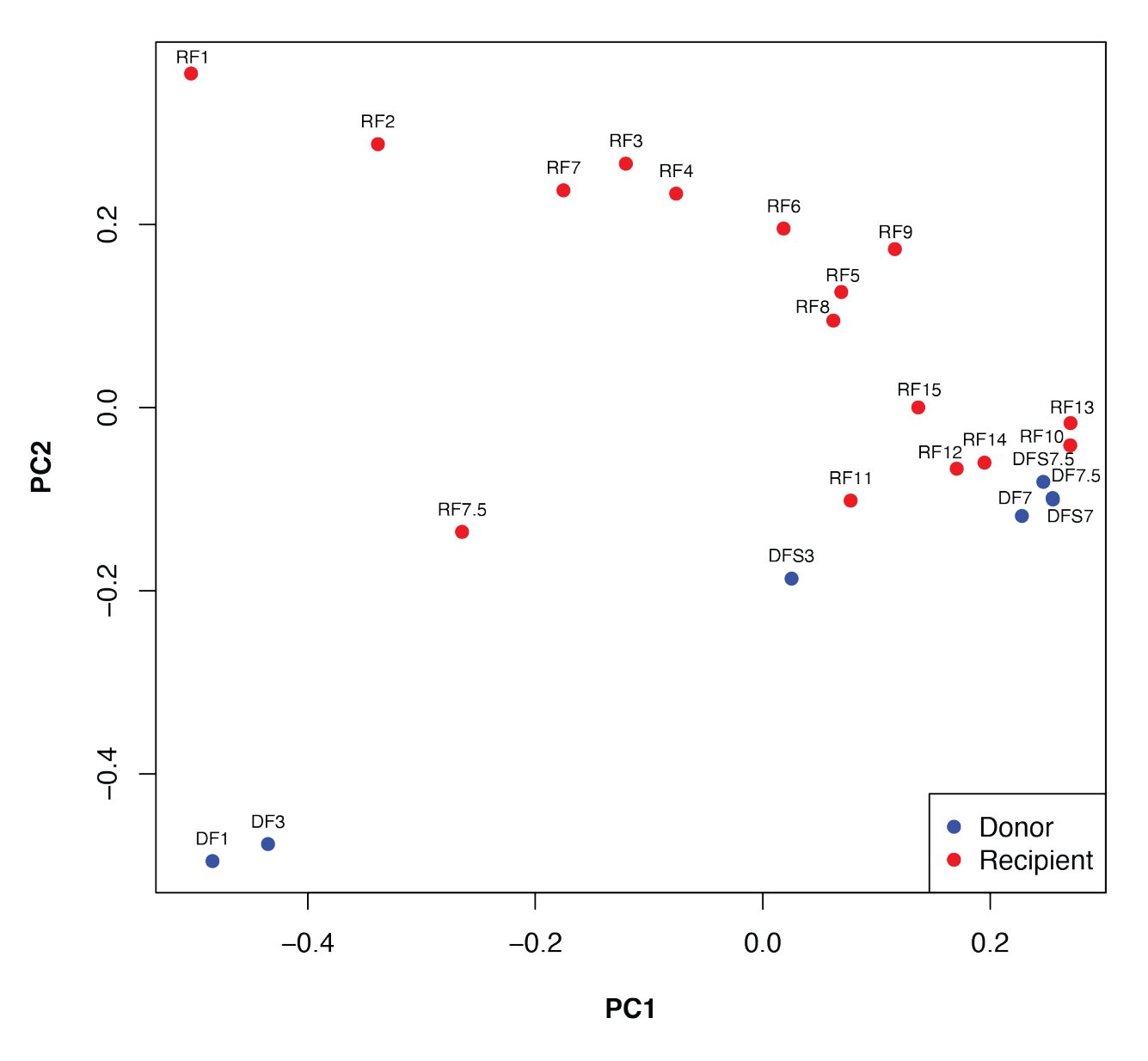

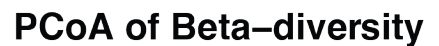

**Supplementary Figure 1.** Principal Coordinate Analysis based on a Bray-Curtis dissimilarity matrix calculated on the 31 taxa identified in the gut microbiota of the donor and recipient.

**Supplementary Table 1.** Bacterial taxa relative abundance in the donor and recipient stool samples. DF: donor fecal material, DFS: Donor fecal slurry, RF: Recipient fecal material.

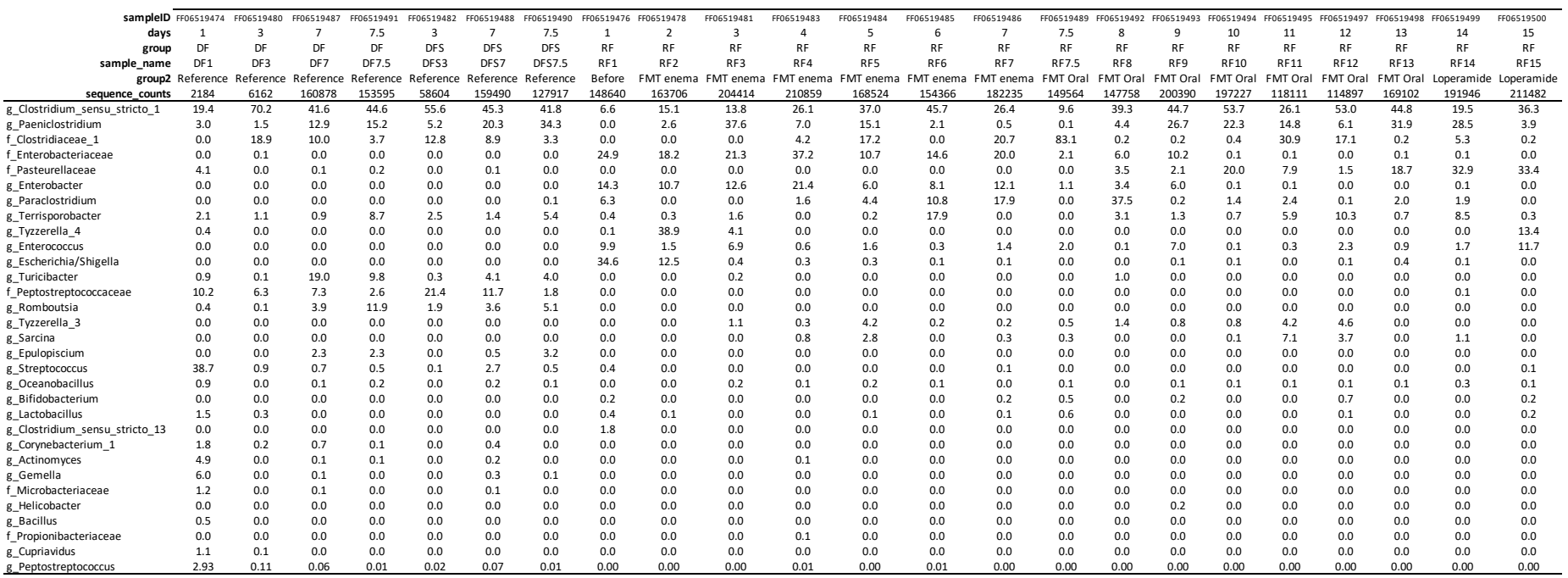

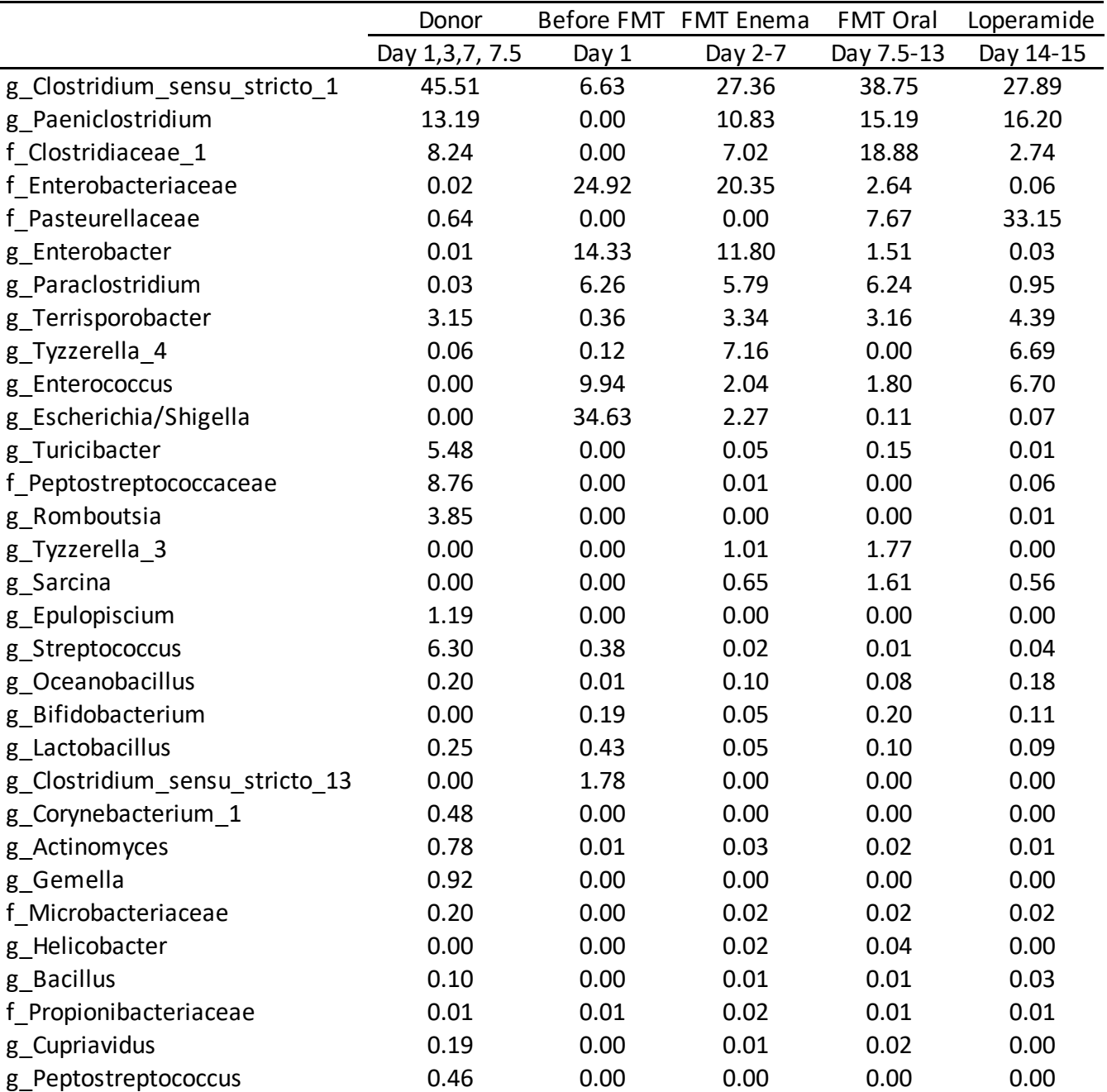

**Supplementary Table S1A**. Bacterial taxa mean relative abundance over different period of the study in the donor and recipient fecal microbiota.

Supplementary Table 1B. Bacterial taxa sequence counts in the donor and recipient fecal samples. DF: donor fecal material, DFS: Donor fecal slurry, RF: Recipient fecal material.

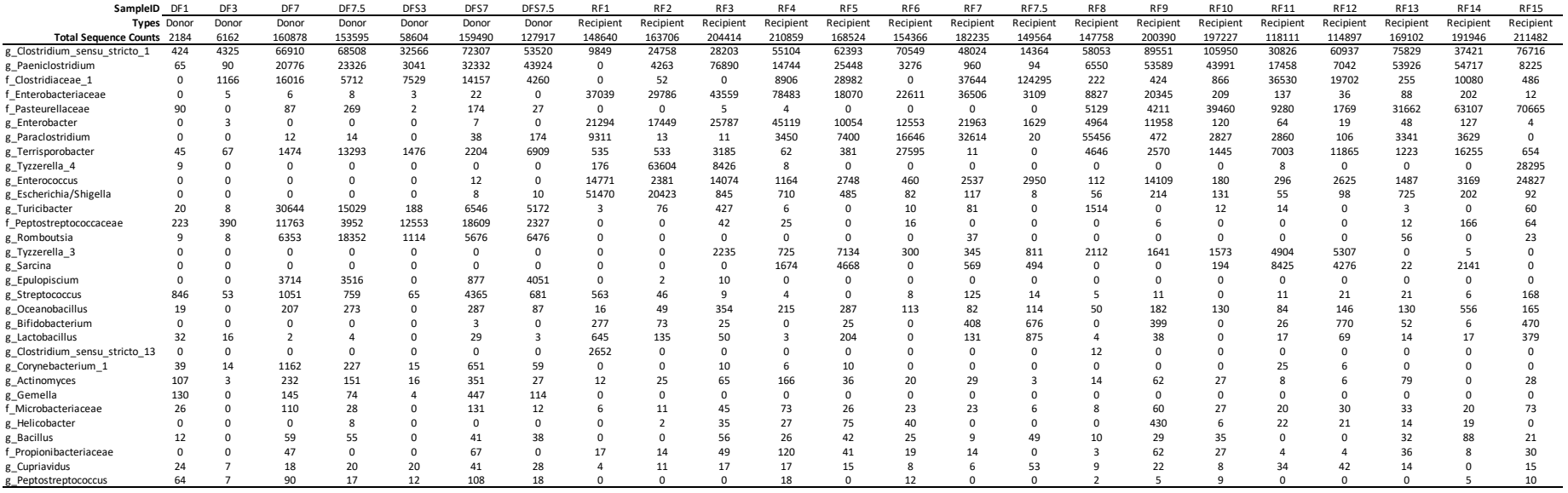

# Fecal Microbiota Transplantation in a Domestic Ferret Suffering from Chronic Diarrhea and Maldigestion– Fecal Microbiota and Clinical Outcome: A Case Report

## Initialization Loading packages and libraries

Hide

Code  $\blacktriangledown$ 

```
# Install necessary packages if not already installed
if (!requireNamespace("vegan", quietly = TRUE)) install.packages("vegan")
if (!requireNamespace("readxl", quietly = TRUE)) install.packages("readxl")
if (!requireNamespace("ggplot2", quietly = TRUE)) install.packages("ggplot2")
if (!requireNamespace("tidyr", quietly = TRUE)) install.packages("tidyr")
if (!requireNamespace("pheatmap", quietly = TRUE)) install.packages("pheatmap")
library(ggplot2)
library(tidyr)
library(readxl)
library(pheatmap)
library(vegan)
```
Hide

# Read the data from Excel file data <- read\_excel('Ferret\_Heatmap.xlsx')

### Heatmap Relative Abundance Yellow/Blue

Hide

```
# Convert the tibble to a regular data frame
data_relative_abundance <- as.data.frame(data)
# Calculate the relative abundance
data_relative_abundance[, 3:ncol(data_relative_abundance)] <- data_relative_abundanc
e[, 3:ncol(data relative abundance)] / data relative abundance$Tcount
# Set row names to 'SampleID'
rownames(data_relative_abundance) <- data_relative_abundance$SampleID
data_relative_abundance <- data_relative_abundance[,-1]
# Remove the 'Tcount' column as it's no longer needed for visualization
data relative abundance <- data relative abundance[,-c(1,2)]
# Create the heatmap
heatmap_obj <- pheatmap(
  data relative abundance,
   cluster_rows = FALSE,
   cluster_cols = FALSE,
  scale = "none", # No scaling of data
  color = colorRampPalette(c("yellow", "blue"))(100), # Yellow to blue color scheme
   main = "Bacterial Relative Abundance Heatmap",
  show_rownames = TRUE # Show sample IDs on the y-axis
)
```
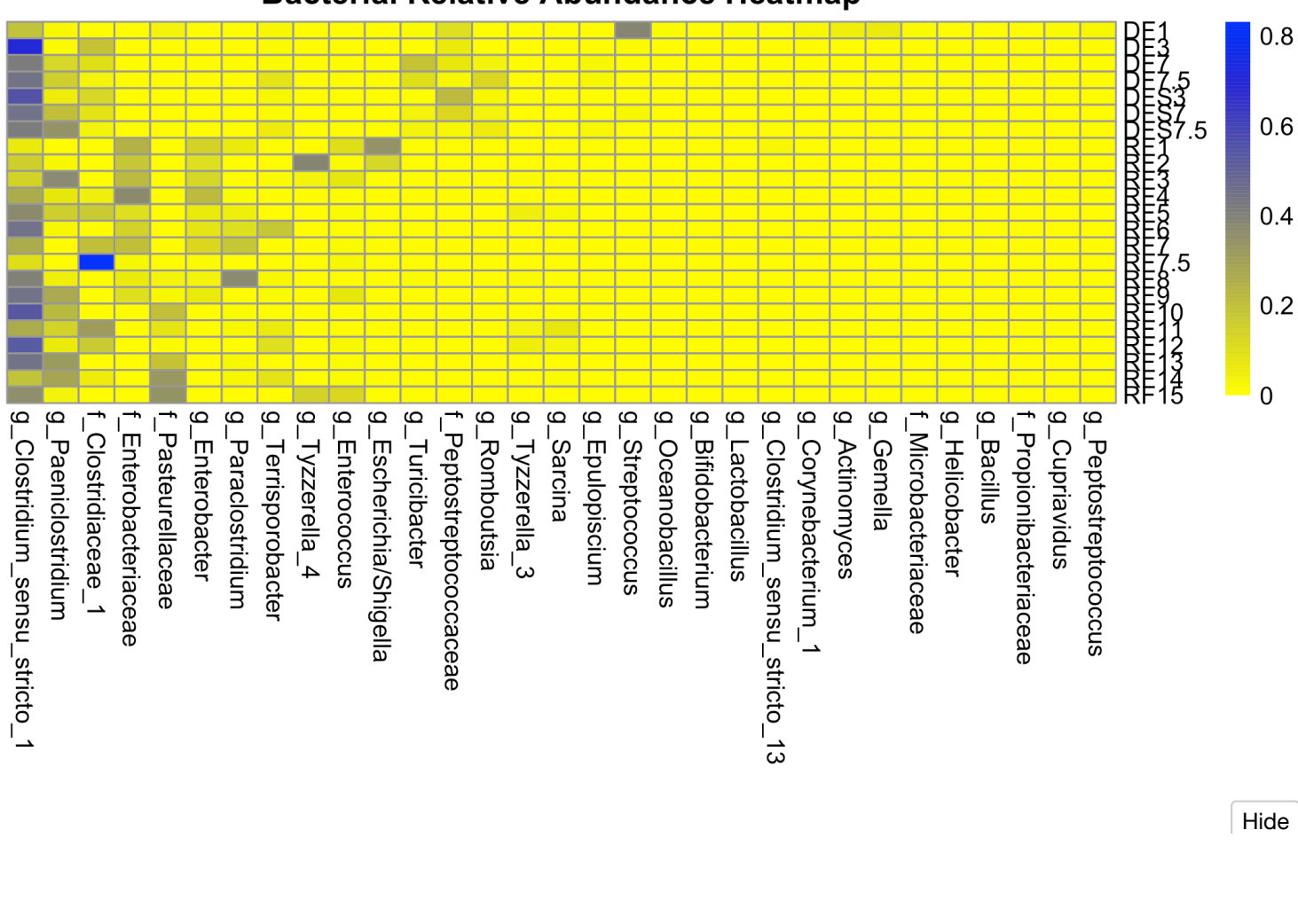

#### **Bacterial Relative Abundance Heatmap**

```
\# To customize the appearance of the sample IDs on the y-axis:
# To customize the appearance of the sample IDs on the y-axis:<br># heatmap_obj$tree_row$labels_colors <- "black"  # Change the color to black, for exa
mple
_1
                                                               e<br>Peptos<br>Peptos
\frac{\#}{\#}
```

```
# To save the heatmap as an image file (e.g., PNG):#save_ps("heatmap.ps", heatmap_obj)
```
Escherichia/Shigella

### PCoA beta-Diversity

Enterobacteriaceae

sensu

Hide

 $\overline{a}$ 

sensu

```
# Prepare the data in new framework call data beta
# First column is Sample ID, Second column is Type, Third column is Total Sequence Co
unts, we remove them for diversity analysis
data beta <- data[-c(1,2,3)]# Calculate beta-diversity using Bray-Curtis method
beta_div <- vegdist(data_beta, method = "bray")
# Perform PCoA on the distance matrix
pcoa_res <- cmdscale(beta_div, eig = TRUE, k = 2) # k is the number of dimensions
# Create a data frame for plotting
samples <- as.data.frame(pcoa_res$points)
colnames(samples) <- c("PC1", "PC2")
# Add sample ID for labeling
samples$SampleID <- data[,1]
# Extract the Sample Type information for coloring the points
sample types \leq data[,2] # Second column contains the sample type information
samples$Type <- sample_types
# Plot the PCoA with points colored by Sample Type
plot(samples$PC1, samples$PC2, xlab = "PC1", ylab = "PC2", main = "PCoA of Beta-Diver
sity", type = "n")
with(samples, points(PC1, PC2, pch = 19, col = ifelse(Type == "Donor", "blue", "re
d")))
```

```
Hide
```

```
with(samples, text(PC1, PC2, labels = samples$SampleID$SampleID, cex = 0.7, pos = 3))
# Add a legend to the plot
legend("bottomright", legend = c("Donor", "Recipient"), col = c("blue", "red"), pch = 
19)
```
### **PCoA of Beta-Diversity**

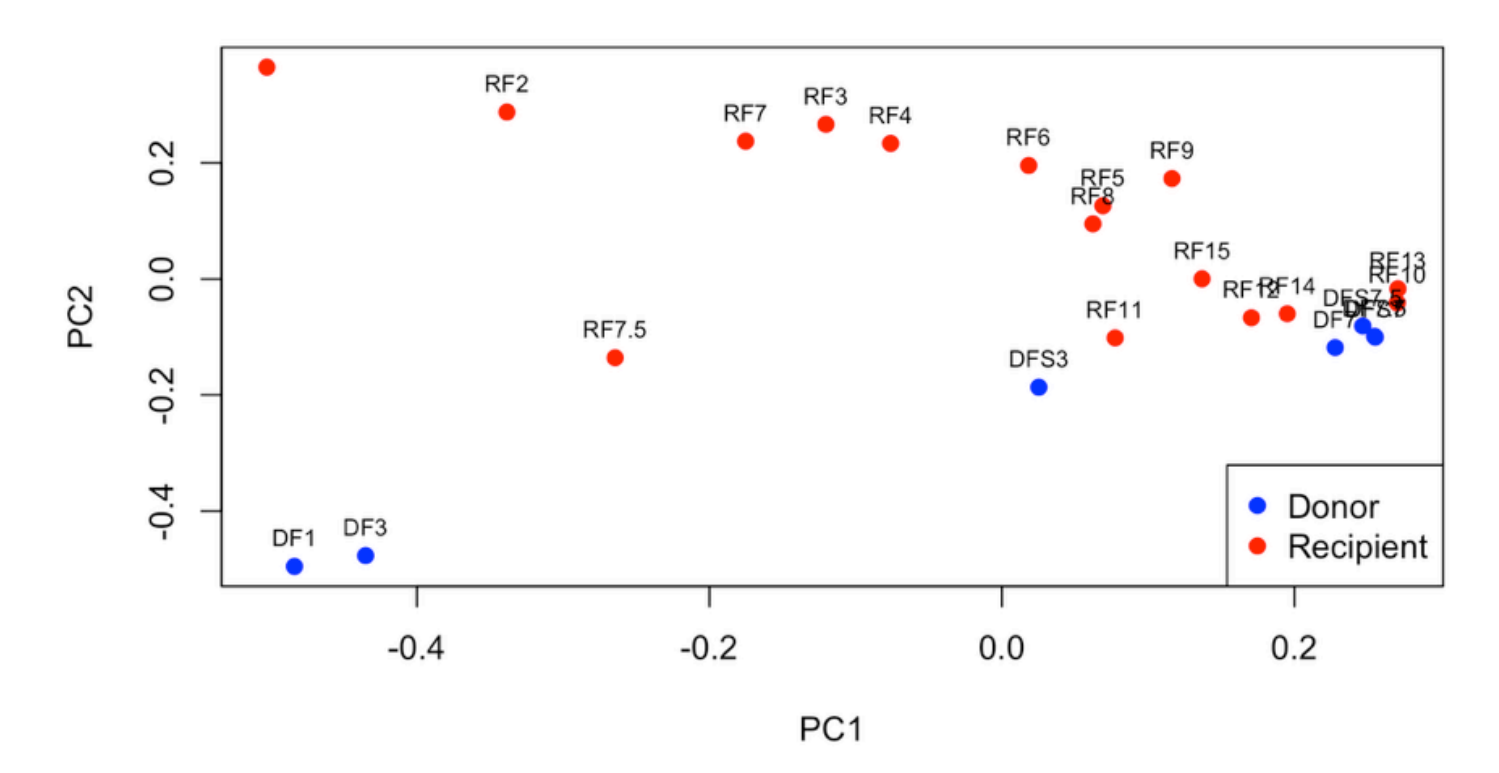

## **Yue-Clayton Theta Calcuation (Average DF** vs RF samples)

Hide

```
# Read the data
dataYC <- read excel("Ferret Taxonomic table percent final.xlsx")
# Function to calculate Yue-Clayton theta value
yue_clayton <- function(sample_a, sample_b) {
  numerator \leq sum(sample a * sample b)
  denominator <- sqrt(sum(sample a^2) * sum(sample b^2))
   return(1 - (numerator / denominator))
}
# Calculate the average bacterial proportions for all DF samples
average df \leftarrow collheans(subset(dataYC, Group == "DF")[, 4:ncol(dataYC)])
# Filter data for RF samples
rf_samples <- subset(dataYC, Group == "RF")
# Calculate Yue-Clayton values for all RF samples using the overall DF average
yue_values <- sapply(1:nrow(rf_samples), function(i) yue_clayton(average_df, rf_sampl
es[i, 4:ncol(rf_samples)]))
plot_data <- data.frame(Day = rf_samples$Day, YueClayton = yue_values)
# Plot the values
ggplot(plot_data, aes(x = Day, y = YueClayton)) +geom point(color = "red") +
   geom_line(color = "red") +
   ggtitle("Yue-Clayton Values (Average of DF samples vs RF samples)") +
  xlab("Days") +
   ylab("Yue-Clayton Theta")
```
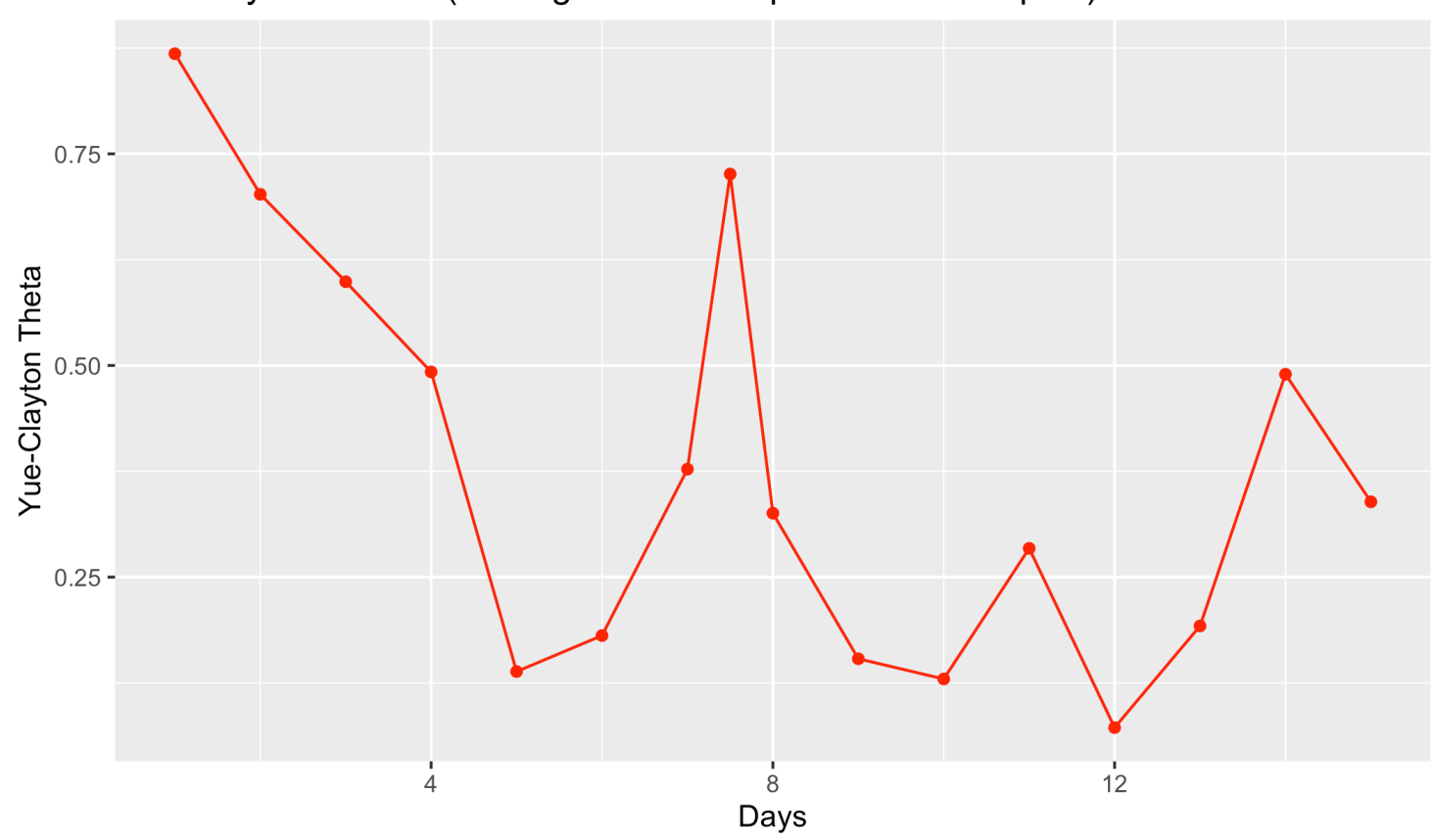

Yue-Clayton Values (Average of DF samples vs RF samples)

## **Barplot Figure 3B**

Hide

```
# Read the data from the Excel file
data2 <- read excel('Ferret heatmap.xlsx')
# Calculate relative abundances
data2 \leq data2 8>8mutate(across(-c(SampleID, type, Tcount), \sim .x / Tcount)) 8>8 select(-Tcount)
# Identify top 10 most abundant taxa
top_10_taxa <- data2 %>%
   select(-SampleID, -type) %>%
   summarise(across(everything(), sum)) %>%
  gatherer(key = "Taxa", value = "Abundance") %>%
   top_n(10, Abundance) %>%
   arrange(desc(Abundance)) %>%
  pull(Taxa)
# Add g_Escherichia/Shigella to this list
top_taxa <- c(top_10_taxa, "g_Escherichia/Shigella")
# Prepare data, grouping non-top taxa as 'Others'
data_long <- data2 %>%
   pivot_longer(-c(SampleID, type), names_to = "Taxa", values_to = "Abundance") %>%
   mutate(Taxa = ifelse(Taxa %in% top_taxa, Taxa, "Others")) %>%
   group_by(SampleID, type, Taxa) %>%
   summarise(Abundance = sum(Abundance), .groups = 'drop') %>%
   ungroup() %>%
  mutate(RelativeAbundance = Abundance * 100) # Convert to percentage
# Order the samples
data long$SampleID <- factor(data long$SampleID, levels = unique(data$SampleID))
# Plot
ggplot(data long, aes(x = SampleID, y = RelativeAbundance, fill = Taxa)) +geom bar(stat = "identity", position = "stack") +
   scale_y_continuous(labels = scales::percent_format()) +
  theme(axis.text.x = element text(angle = 45, hjust = 1)) +
  labs(x = "Sample ID", y = "Relative Abundance (\frac{1}{2})", fill = "Taxa", title = "Top 10
Taxa Relative Abundance Including 'Others'") +
  #facet_wrap(\text{type}, scales = "free_x") +
  scale fill brewer(palette = "Paired") # Use a nice color palette
```
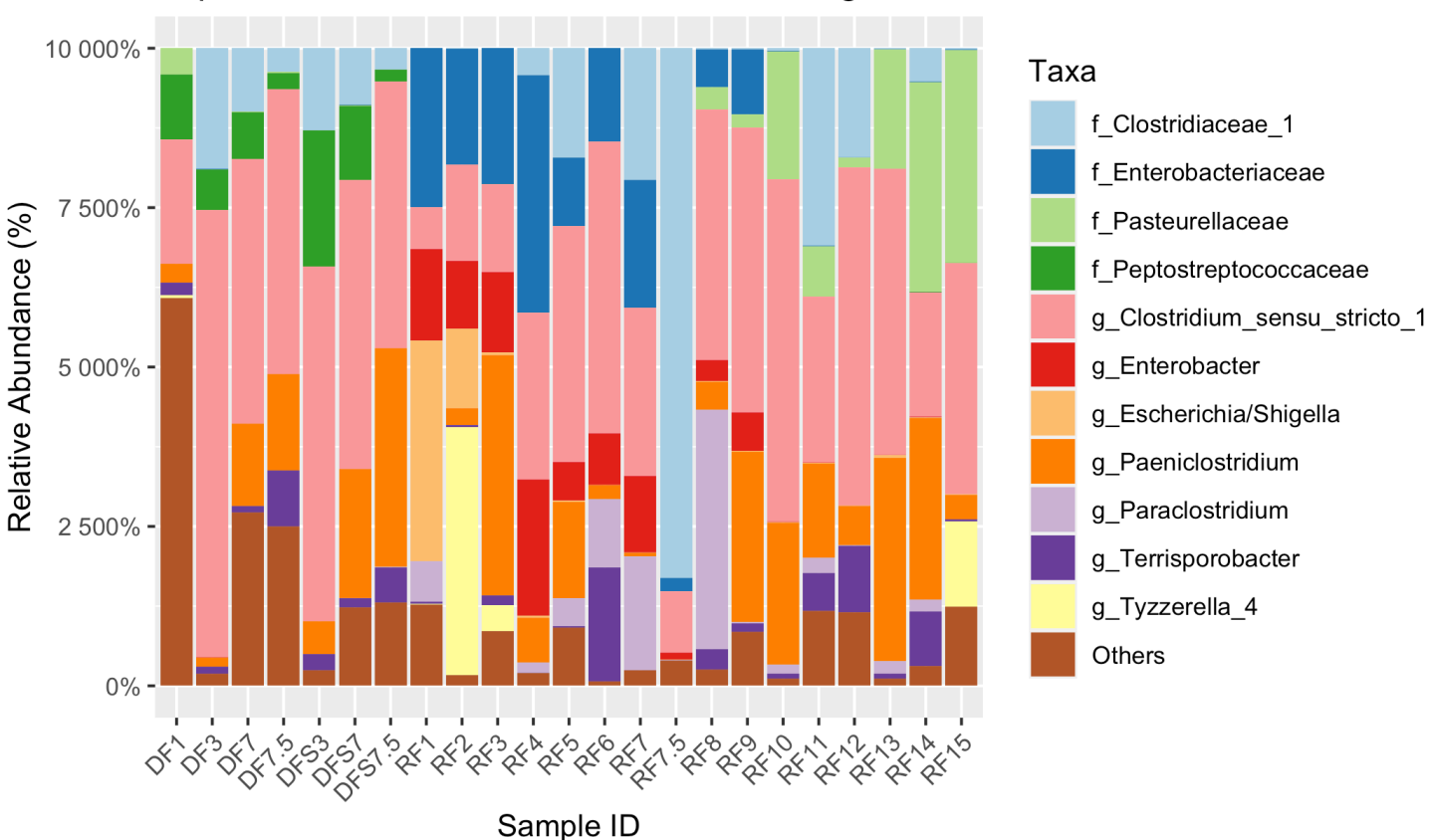

### Top 10 Taxa Relative Abundance Including 'Others'